## **かかりつけ医のためのCKDセミナー**

**【開催日時】**

**2024年5月11日(土) 14:00~15:40**

**【配信形式】**

**Zoom配信 / 岐阜県医師会館でも聴講可能です**

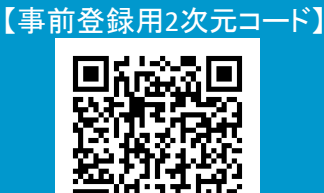

## **– PROGRAM –**

**総合司会 岐阜県医師会常務理事 西野クリニック 院長 西野 好則 先生** ◼ **オープニング講演 14:00~14:10(10min.)**

**『 岐阜県CKD対策の今までと今後について 』**

 **岐阜県医師会会長 安江病院 院長 伊在井 みどり 先生**

◼ **基調講演 14:10~14:50(40min.) 座長 岐阜県総合医療センター 腎臓内科 部長 村田 一知朗 先生** 

**『 CKD医療連携 ~腎臓シール貼付の取り組みから**

**見えてきた課題~ 』**

 **演者 岐阜県総合医療センター 薬剤部 部長 平下 智之 先生**

**『 かかりつけ医が取組むCKD治療と連携について 』**

 **演者 やまもと内科 理事長 山本 相浩 先生**

◼ **特別講演 14:50~15:40(50min.)**

 **座長 名古屋大学大学院医学系研究科 病態内科学講座**

 **腎臓内科学 特任准教授 安田 宜成 先生** 

**『 地域から透析導入患者を減らすCKD診療連携 』**

 **演者 獨協医科大学埼玉医療センター 腎臓内科 教授 竹田 徹朗 先生**

**取得単位:日糖協糖尿病認定医取得のための講習会 日医生涯教育制度対象講座 1単位:コード12 地域連携(0.5、0.5) 岐阜県CDEネットワーク認定講習・研究会(CDE岐阜)(申請中)**

## ご視聴方法

- ※ 本講演会は、Webツールを利用したオンライン形式で開催いたします。
- ※ 会議参加用URL等のアクセス情報や注意事項は、参加登録完了後にご案内いたします。
- ※ 会議案内の転送や開示、会議の録画・録音・撮影等はお控えいただきますようお願い申し上げます。
- ※ 本会は医療従事者向けの内容となりますため、ご視聴環境についてご配慮くださいますようお願い申し上げます。

ZOOM Webinarによる 推奨ご視聴環境

インターネット環境の良い場所 での接続をお願いします

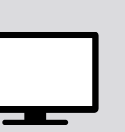

PC Windows、MacOS サポートブラウザ Google Chrome

その他環境についてはZOOM公式サイトでご確認下さい。

モバイル、タブレット ZOOMアプリのインストールが 必要です。

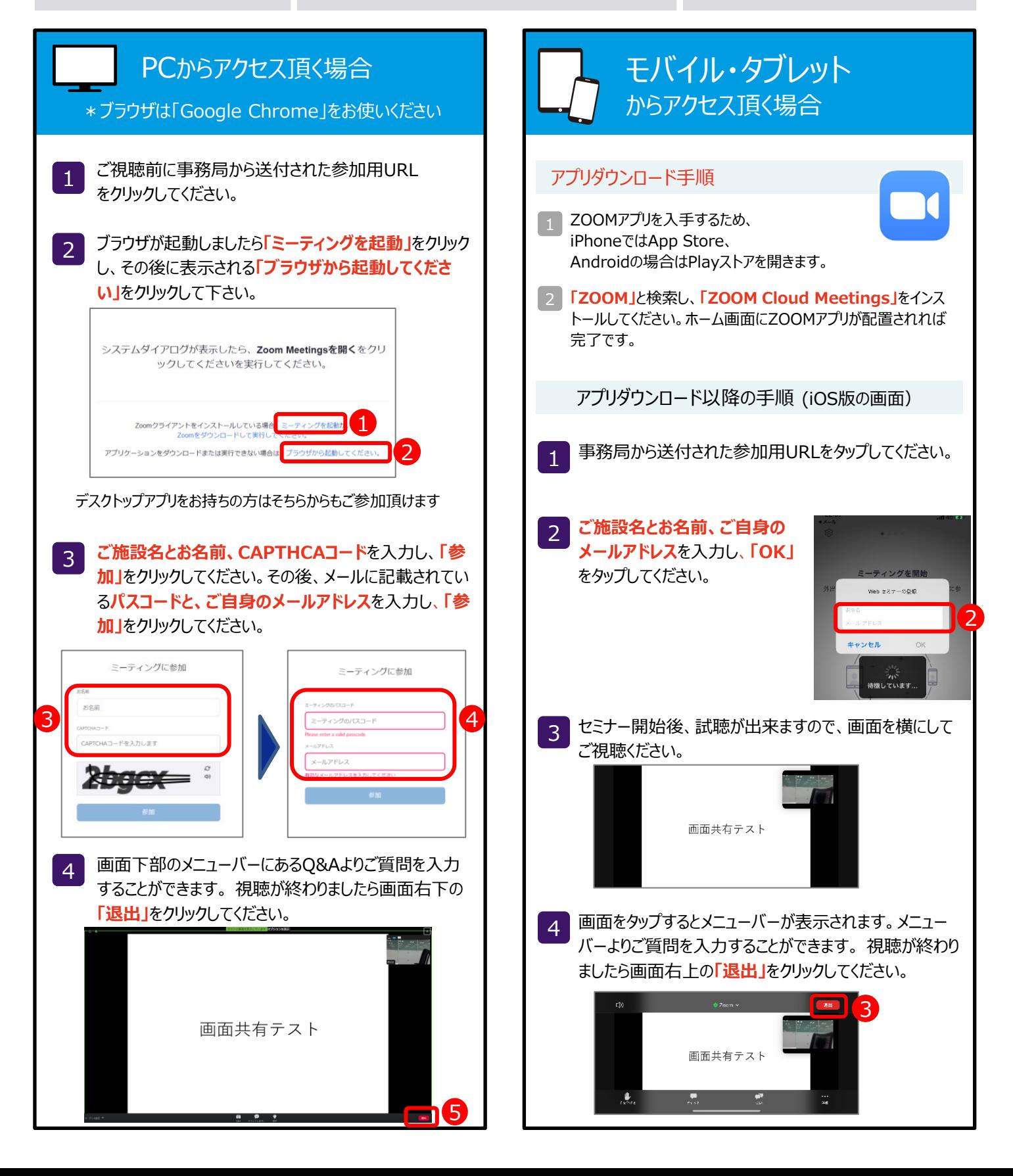